# **Data manipulation**

### **1 Data objects**

#### **Storage mode**

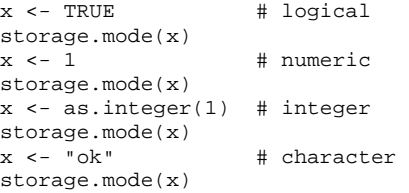

#### **Vectors and factors**

 $v < -c(1,10)$ n <- c("small","big") names(v) <- n  $v \le -1:10$ seq(1, 10, length=100)  $v \leftarrow seq(1, 10, by=3)$  $c(v, 1/v)$  $rep(v, 4)$ rep(v, each=4) x <- c("Mid", "South", "Mid", "North", "South", "Mid")  $y \leftarrow factor(x)$ z <- ordered(x, levels=c("South", "Mid", "North"))

#### **Matrices and arrays**

```
m \leftarrow matrix(c(v,1/v), ncol=2)my.row.names <- c("i","ii","iii","iv") 
my.col.names <- c("simple", "inverse") 
dimnames(m) <- list(my.row.names, my.col.names) 
t(m)m \leftarrow matrix(c(v,1/v), ncol=2, dimensionless=list(myrow.name, my,col.name))cbind(v, 1/v)
rbind(v, 1/v)array(c(v,1/v), dim=c(4,2))
```
#### **Data frames**

```
d <- data.frame(simple=v, log=log(v), auto=5) 
d <- data.frame(values=v, big=v>8, roman=c("i","ii","iii","iv")) 
storage.mode(d$values) 
storage.mode(d$big) 
storage.mode(d$roman) 
d <- data.frame(values=v, big=v>8, roman=I(c("i","ii","iii","iv"))) 
storage.mode(d$roman)
```
#### **Lists**

```
l <- list(values=v, big=v>8, roman=c("i","ii","iii","iv")) 
storage.mode(l$roman)
```
#### **Data frames vs. matrices/arrays**

Data frame is the default choice for statistical analysis (mammals and cabbages are data frames). It can store vectors of different modes, and allows shorthand notation in lm(), xyplot(), etc. I use matrices and arrays only inside computing-intensive functions, because they're fast.

# **2 Describe objects**

#### **Storage mode of a vector**

storage.mode(x) storage.mode(v) is.character(x) is.numeric(x)

#### **Object class**

is.matrix(m) is.data.frame(m) is.data.frame(d) is.matrix(d) is.list(l) is.list(d) class(m) class(d) class(l)

#### **Dimensions**

length(v) dim(d) nrow(d) ncol(d)

#### **Names**

# Get names: names(d) row.names(d) dimnames(d) dimnames(m)

```
# Set names: 
names(d) <- c("numbers","large","italian") 
names(d)[1] <- "x"
```
#### **Range and unique values**

range(v) range(m) min(v) # same as range(v)[1] max(m) # same as range(m)[2] unique(x)

#### **Size in memory**

```
object.size(x) 
x <- matrix(rep(pi,1e6), ncol=1e3) 
object.size(x) 
object.size(as.data.frame(x))
```
#### **Object structure**

n <- 1 attributes(n) attributes(d) attributes(x) attributes(y) attributes(z)

### **3 Coerce**

#### **Between modes**

```
as.character(z) 
as.numeric(z) 
as.character(10^(0:3))
```
#### **Between classes**

```
unlist(l) 
as.list(d) 
as.data.frame(l) 
as.data.frame(m) 
as.matrix(d) 
as.vector(m)
```
# **4 Compare**

#### **Simple**

 $x \sim -4$ y <- pi  $z \sim -4$  $x < y$  $x == abs(z)$  $y \geq s$  sqrt $(x)$  $z \neq 4$ 

 $(x < y)$  &&  $(y > z)$  # and  $(x < y) || (y > z) # and/or$ 

#### **Multiple elements**

```
x \leftarrow \text{rpois}(20, 3)y \le -5.5 \cdot x - x^2 - 5.5z <- data.frame(x, y)x == 1y[x=-1]x > 3 
y > 0 
x>3 & y>0 
x>3 & y>0 
any(x>3 & y>0) 
all(x>3 & y>0)
```
#### **Single &| and double &&||**

Use single &| to compare vector elements, usually inside []

```
# part of z where x<4 and y>1 
z[x<4 & y>1, ]
```
Use double &&|| to test if something is true, usually in if():

```
if(is.numeric(x) || p i > 3) print("Neither condition is true") 
else 
  print("One or both are true")
```
#### **Find matches in a vector**   $x == 3$

match(3, x) # first which(x==3) # all

#### **Find identical values in two vectors**

intersect(x, y)

# **5 Extract**

#### **From vector**

n <- c("A","C","B") n[1] n[2:3] n[c(TRUE, FALSE, TRUE)] n[-1]  $n[-c(1,3)]$ row.names(m)[2]

#### **From matrix**

m[1,2]  $m[2, 1]$ m[, 2]  $\mathfrak{m}[\,$  –  $3$  ,  $2$  ] m[2:3, 1:2] m[2:3, 1] m[,1][2:3]

#### **From data frame**

d\$italian d[,3] d\$numbers[2:3] d[2:3,1] d[,-3]

d[, "italian"] d[3, "italian"]

#### **From list**

l\$roman l["roman"] l[[3]]

### **6 Sort**

#### **One vector**

rev(n) sort(n) rev(sort(n)) order(n)

#### **Two vectors**

```
x <- rpois(20,3) 
y <- 5.5*x - x^2 - 5.5 
cbind(x,y) 
plot(x,y) 
sort(x) 
cbind(sort(x), sort(y)) # wrong
order(x)
```

```
x[order(x)] 
y[order(x)] 
cbind(x[order(x)], y[order(x)]) 
plot(cbind(x[order(x)], y[order(x)]), type='l")
```
#### **Data frame**

```
my.frame <- data.frame(abc=letters[1:20], x=x, y=y, z=1/(x*y))
my.frame[order(my.frame$y),]
```
### **7 Manipulate numbers and strings**

#### **Round numbers**

```
round(rnorm(10), 2) 
x \leftarrow \text{seq}(-5, 5, \text{ by}=0.5)round(x, 0) # go to the even digit, IEEE standard
trunc(x) \# truncate at decimal, this is done by as.integer coercion floor(x) \# go down
               # go down
ceiling(x) # go up
```
#### **Format numbers**

```
format(2^(1:10))
```
#### **Character**

```
a <- letters[1:10] 
b \leftarrow 1:10paste(a, b) 
cbind(paste(a, b)) 
cbind(paste(a, b, sep="")) 
cbind(paste(a, b, sep=" is number ")) 
cbind(paste("The letter", a, "is number", b)) 
p <- paste("The letter", a, "is number", b) 
paste(a, b, sep="", collapse=",") 
nchar(p) 
substring(p, 5, 12) 
substring(p, 6, 8) 
substring(p, 6, 8) <- "add"
substring(p, 5, 10) 
substring(p, 5, 10) <- "character" 
p 
substring(p, 5, 10) <- "letter" 
#R: gsub("letter", "character", p) 
strsplit(p, "is") 
#R: chartr(old="s", new="z", p) 
tolower(p) 
toupper(p) 
\text{prep}("r 1", p) # find elements that match pattern
p[grep("r 1", p)] # find elements that match pattern 
regexpr("er", p[1]) # locate first substring inside an element that matches pattern 
regexpr("er", p) # locate first substring inside an element that matches pattern
```
### **8 Subsetting data frames**

library(MASS) #R: data(cabbages, painters) #S: cabbages <- cabbages #S: painters <- painters class(painters)

```
class(painters$School) 
as.character(painters$School) 
as.numeric(painters$School) 
painters[,1:4] 
painters[painters$School=="B",] # factors behave more like strings... 
painters[painters$School==2,] # ...than numbers 
painters[painters$School=="B", painters$Colour>=10]
lm(VitC~HeadWt, data=cabbages) 
lm(VitC~HeadWt, data=cabbages, subset=(HeadWt>3 & Cult=="c39"))
```
#### xyplot(VitC~HeadWt, data=cabbages, subset=(HeadWt>3 & Cult=="c39"))

### **9 New functions**

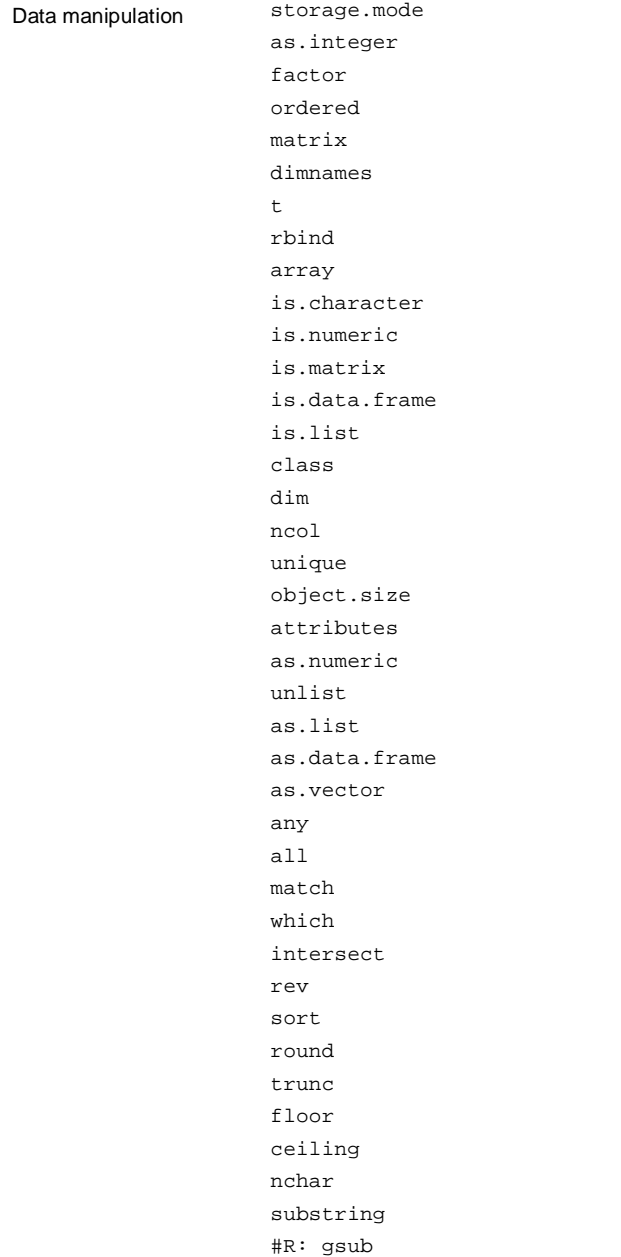

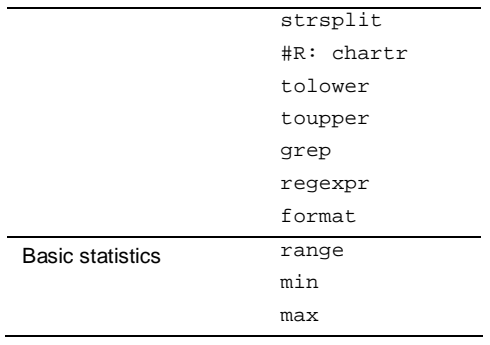